# CSE 401 – Compilers

SSA
Hal Perkins
Winter 2017

### Agenda

- Overview of SSA IR
  - Constructing SSA graphs
  - Sample of SSA-based optimizations
  - Converting back from SSA form

Sources: Appel ch. 19, also an extended discussion in Cooper-Torczon sec.
 9.3, Mike Ringenburg's CSE 401 slides

# Def-Use (DU) Chains

- Common dataflow analysis problem: Find all sites where a variable is used, or find the definition site of a variable used in an expression
- Traditional solution: def-use chains additional data structure on top of the dataflow graph
  - Link each statement defining a variable to all statements that use it
  - Link each use of a variable to its definition

#### **DU-Chain Drawbacks**

- Expensive: if a typical variable has N uses and M definitions, the total cost per-variable is O(N \* M)
  - Would be nice if cost were proportional to the size of the program
- Unrelated uses of the same variable are mixed together
  - Complicates analysis

### SSA: Static Single Assignment

- IR where each variable has only one definition in the program text
  - This is a single static definition, but that definition can be in a loop that is executed dynamically many times
- Makes many analyses (and associated optimizations) more efficient
- Complementary to CFG/DFG better for some things, but cannot do everything

#### SSA in Basic Blocks

Idea: for each original variable  $v_n$  create a new variable  $v_n$  at the  $n^{th}$  definition of the original  $v_n$ . Subsequent uses of v use  $v_n$  until the next definition point.

#### Original

$$a := x + y$$

$$b := a - 1$$

$$a := y + b$$

$$b := x * 4$$

$$a := a + b$$

#### SSA

$$a_1 := x + y$$

$$b_1 := a_1 - 1$$

$$a_2 := y + b_1$$

$$b_2 := x * 4$$

$$a_3 := a_2 + b_2$$

### Merge Points

The issue is how to handle merge points

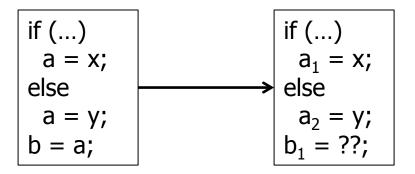

#### Merge Points

The issue is how to handle merge points

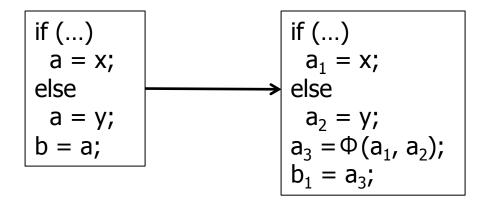

- Solution: introduce a  $\Phi$ -function  $a_3 := \Phi(a_1, a_2)$
- Meaning:  $a_3$  is assigned either  $a_1$  or  $a_2$  depending on which control path is used to reach the  $\Phi$ -function

# **Another Example**

#### Original

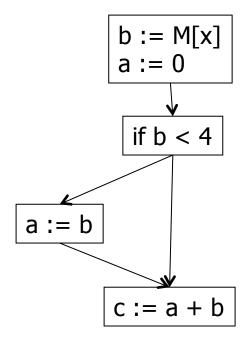

#### SSA

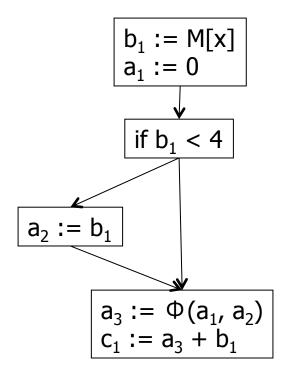

#### How Does Φ "Know" What to Pick?

- It doesn't
- Φ-functions don't actually exist at runtime
  - When we're done using the SSA IR, we translate back out of SSA form, removing all Φ-functions
    - Basically by adding code to copy all SSA x<sub>i</sub> values to (the single, non-SSA) x
  - For analysis, all we typically need to know is the connection of uses to definitions – no need to "execute" anything

### Example With a Loop

#### Original

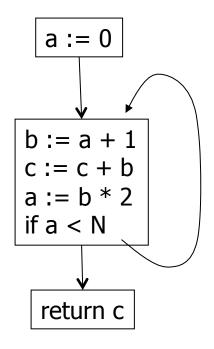

#### SSA

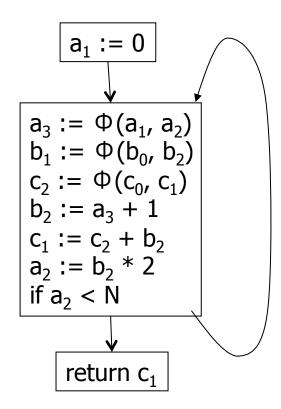

#### Notes:

- •Loop-back edges are also merge points, so require  $\Phi$ -functions
- •a<sub>0</sub>, b<sub>0</sub>, c<sub>0</sub> are initial values of a, b, c on block entry
- •b<sub>1</sub> is dead can delete later
- •c is live on entry either input parameter or uninitialized

#### **Converting To SSA Form**

- Basic idea
  - First, add Φ-functions
  - Then, rename all definitions and uses of variables by adding subscripts

# Inserting Φ-Functions

- Could simply add Φ-functions for every variable at every join point(!)
- But
  - Wastes way too much space and time
  - Not needed

# Path-convergence criterion

- Insert a Φ-function for variable a at point z when:
  - There are blocks x and y, both containing definitions of a, and x ≠ y
  - There are nonempty paths from x to z and from y to z
  - These paths have no common nodes other than z

#### **Details**

- The start node of the flow graph is considered to define every variable (even if "undefined")
- Each Φ-function itself defines a variable, which may create the need for a new Φfunction
  - So we need to keep adding Φ-functions until things converge
- How can we do this efficiently?
   Use a new concept: dominance frontiers

#### **Dominators**

- Definition: a block x dominates a block y iff every path from the entry of the control-flow graph to y includes x
- So, by definition, x dominates x
- We can associate a Dom(inator) set with each
   CFG node x set of all blocks dominated by x
  - $| Dom(x) | \ge 1$
- Properties:
  - Transitive: if a dom b and b dom c, then a dom c
  - There are no cycles, thus can represent the dominator relationship as a tree

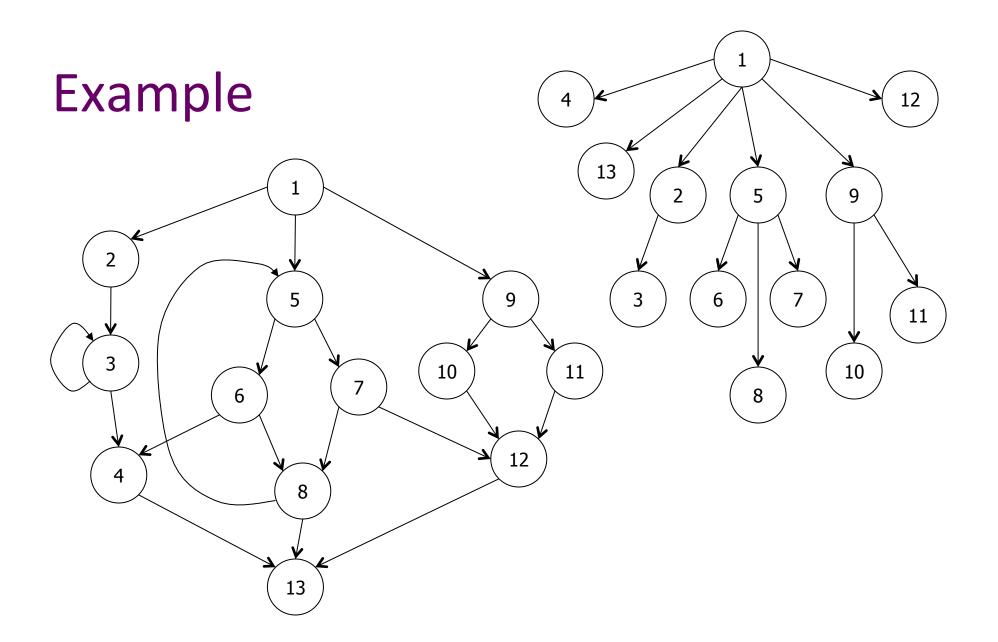

#### **Dominators and SSA**

- One property of SSA is that definitions dominate uses; more specifically:
  - If  $x := \Phi(...,x_i,...)$  is in block b, then the definition of  $x_i$  dominates the i<sup>th</sup> predecessor of b
  - If x is used in a non-Φ statement in block b, then
     the definition of x dominates block b

### Dominance Frontier (1)

- To get a practical algorithm for placing Φfunctions, we need to avoid looking at all combinations of nodes leading from x to y
- Instead, use the dominator tree in the flow graph

# Dominance Frontier (2)

#### Definitions

- x strictly dominates y if x dominates y and  $x \neq y$
- The dominance frontier of a node x is the set of all nodes w such that x dominates a predecessor of w, but x does not strictly dominate w
  - This means that x can be in *it's own* dominance frontier! That can happen if there is a back edge to x (i.e., x is the head of a loop)
- Essentially, the dominance frontier is the border between dominated and undominated nodes

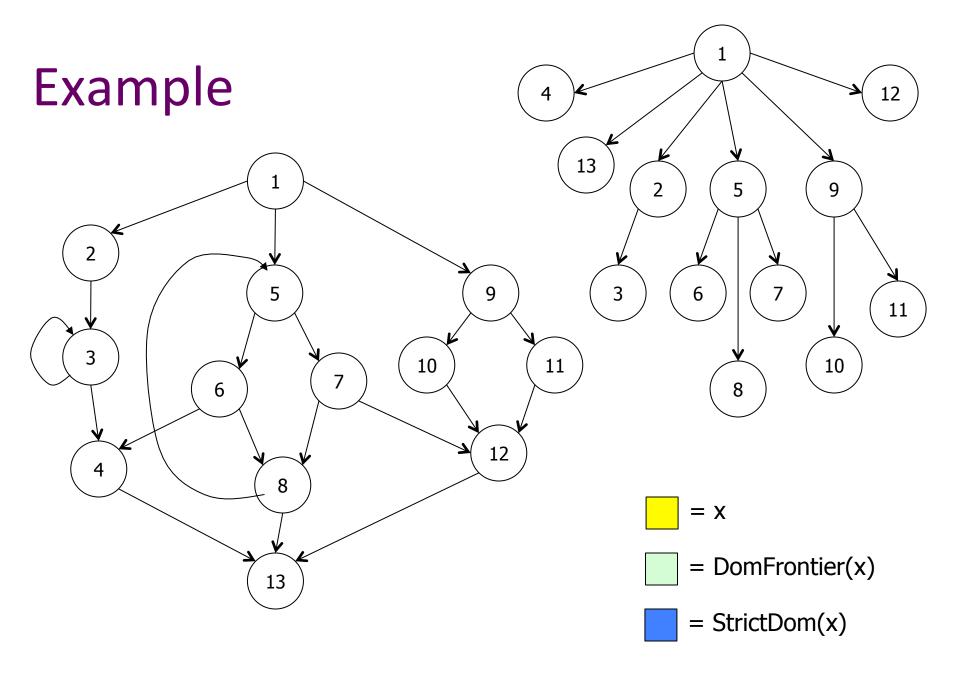

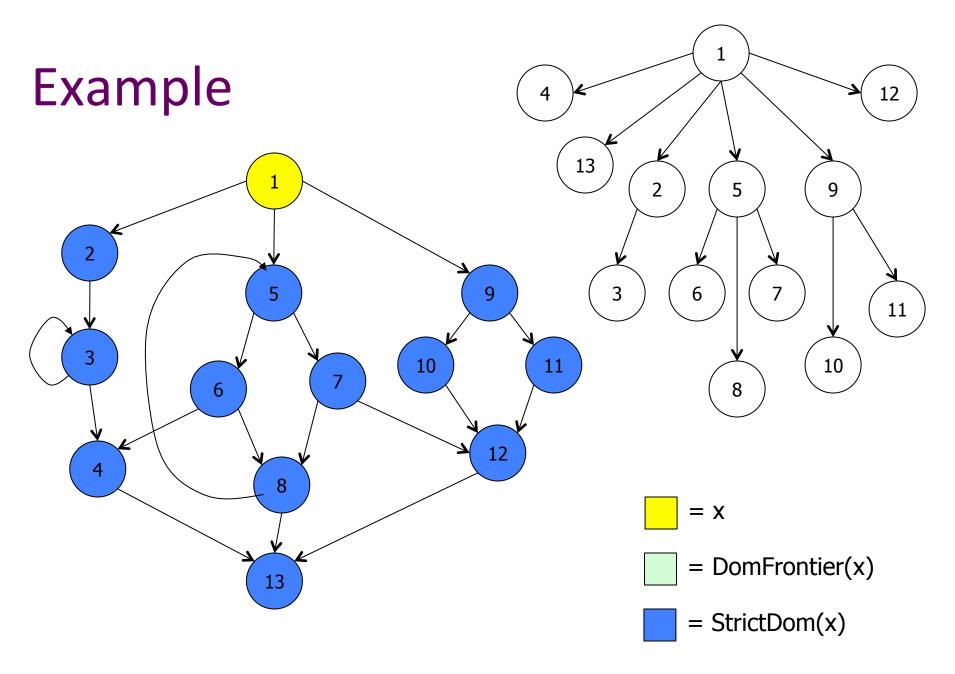

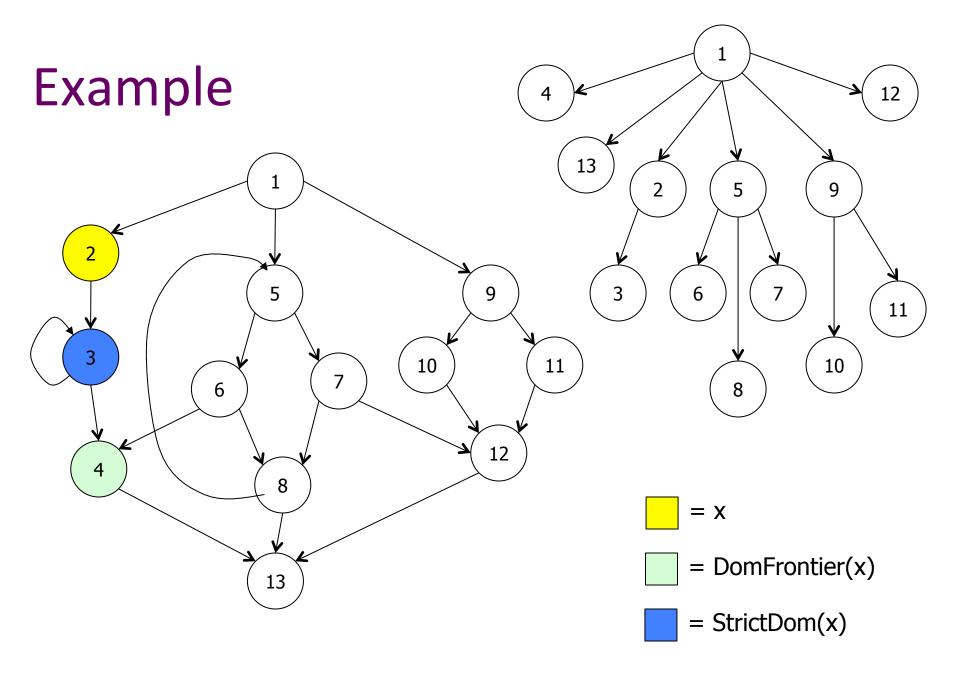

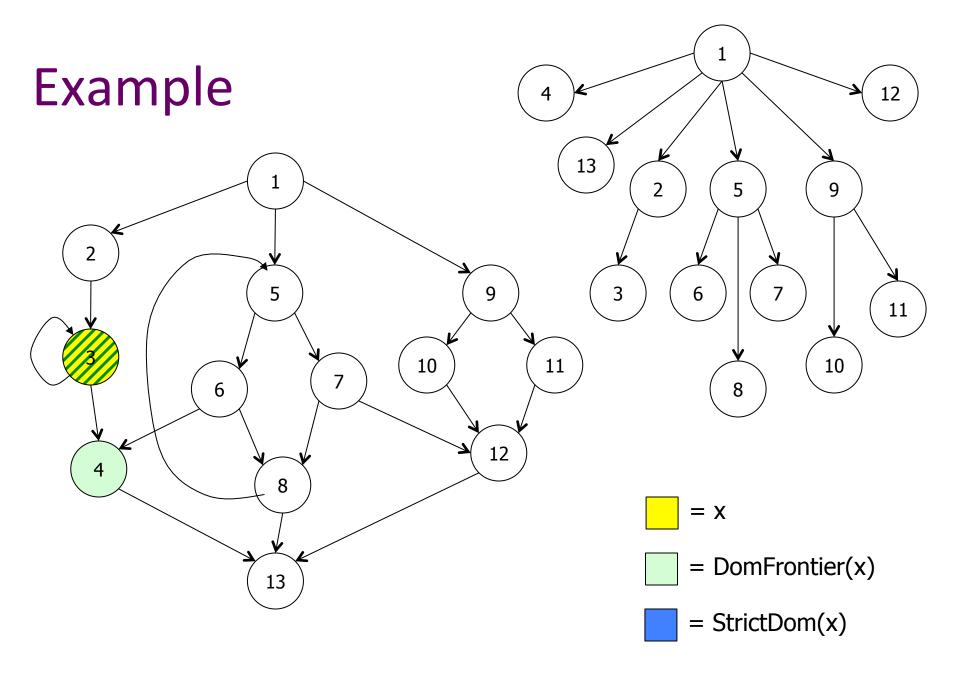

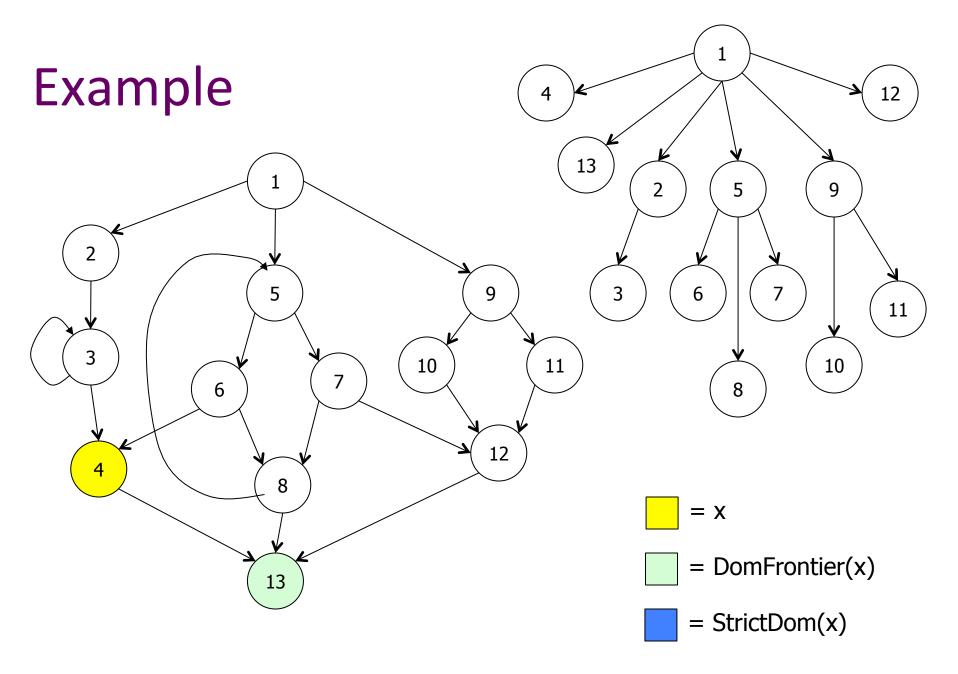

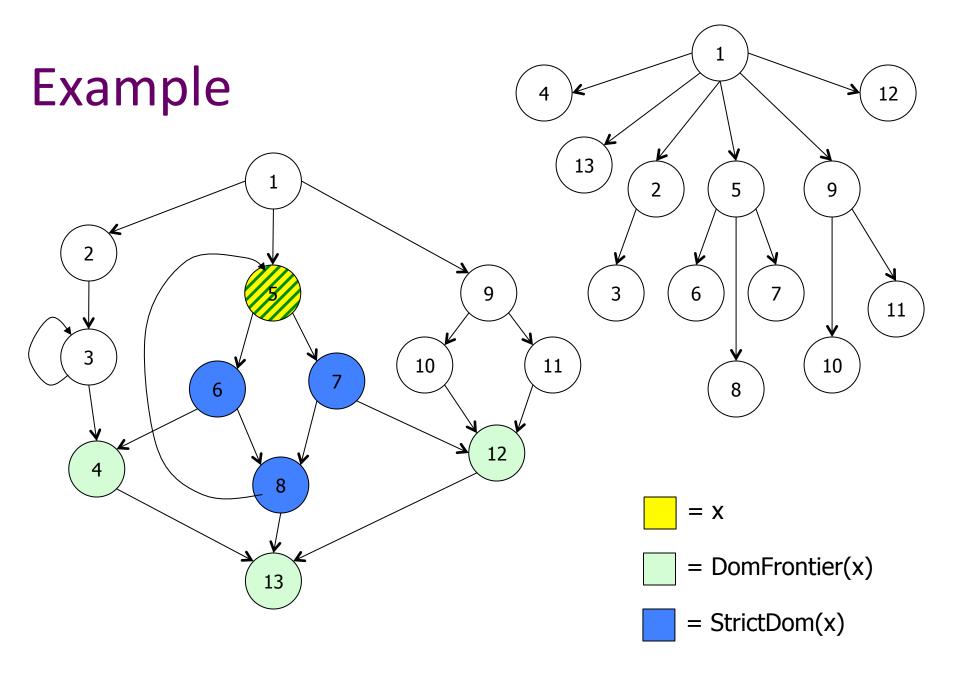

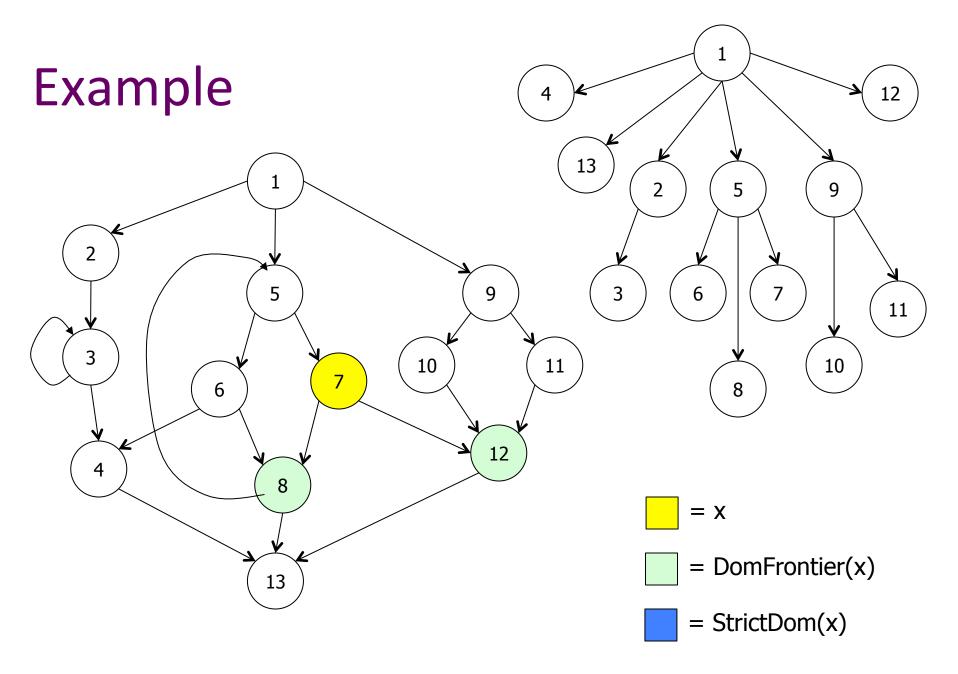

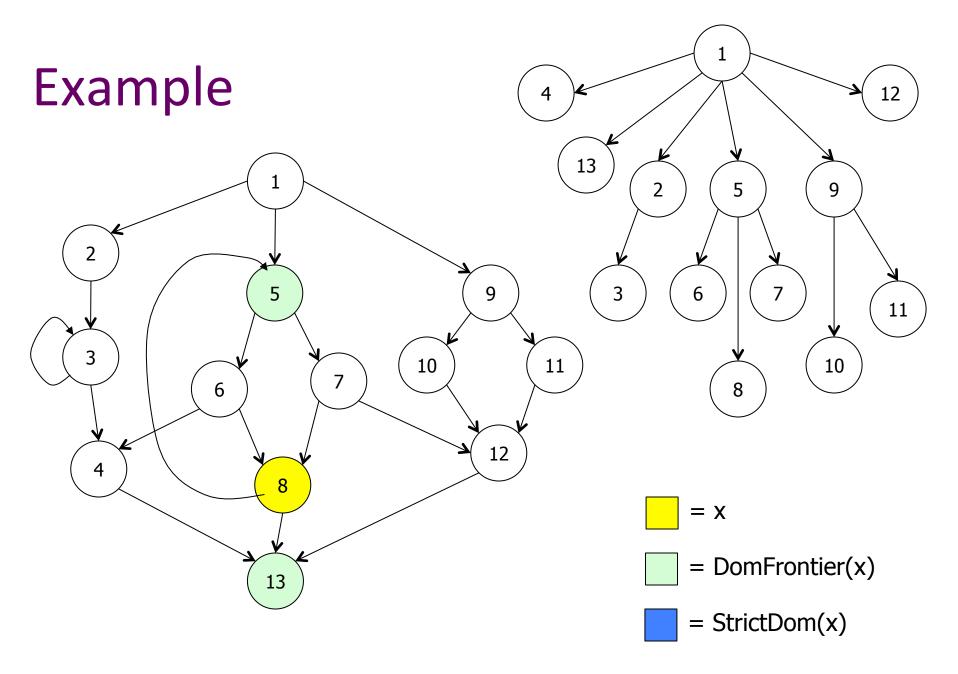

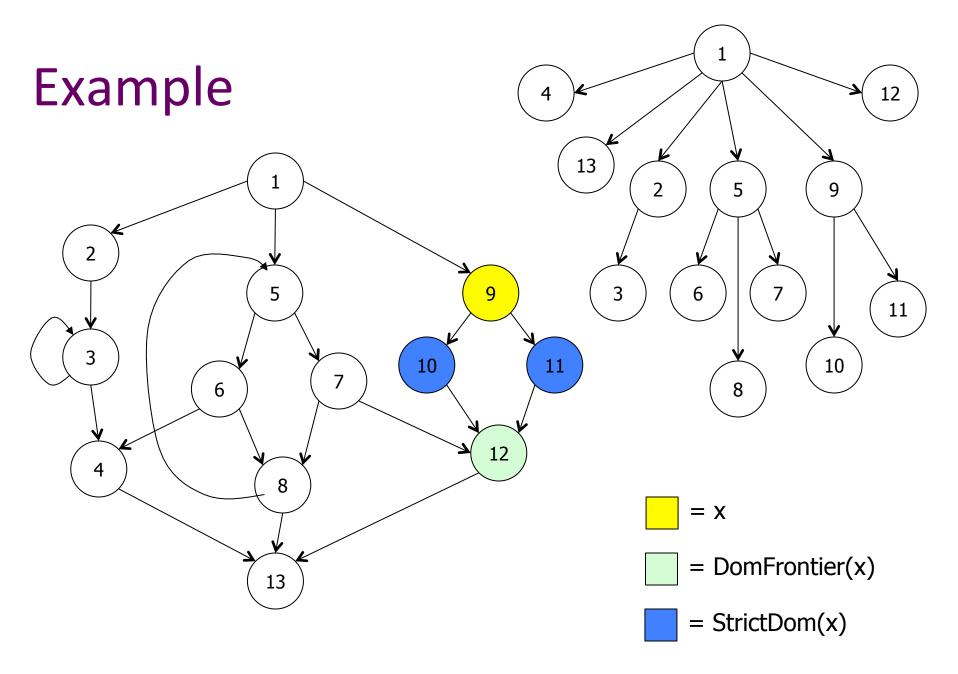

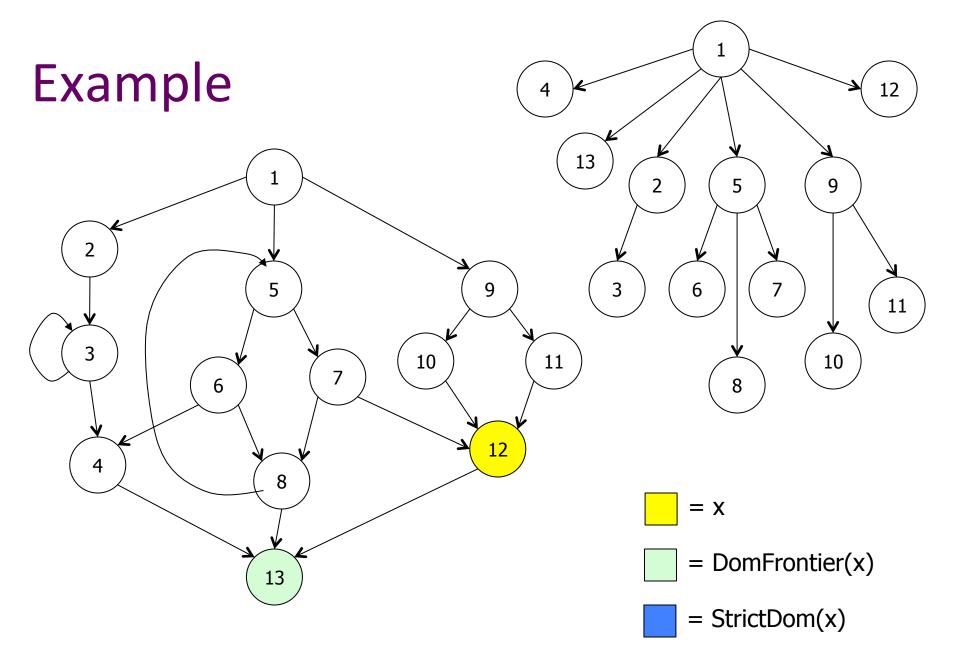

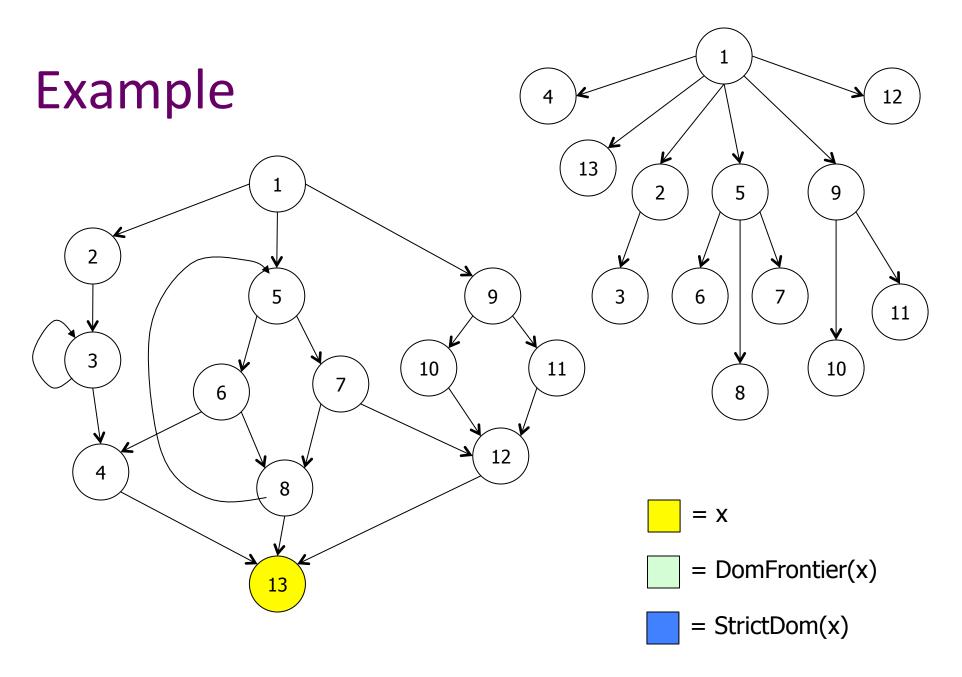

# Dominance Frontier Criterion for Placing Φ-Functions

- If a node x contains the definition of variable a, then every node in the dominance frontier of x needs a Φfunction for a
  - Idea: Everything dominated by x will see x's definition of a.
     The dominance frontier represents the first nodes we could have reached via an alternative path, which will have an alternate reaching definition (recall we say the entry node defines everything)
    - Why is this right for loops? Hint: strict dominance...
  - Since the Φ-function itself is a definition, this placement rule needs to be iterated until it reaches a fixed-point
- Theorem: this algorithm places exactly the same set of Ф-functions as the path criterion given previously

### Placing Φ-Functions: Details

- See the book for the full construction, but the basic steps are:
  - 1. Compute the dominance frontiers for each node in the flowgraph
  - 2. Insert just enough Φ-functions to satisfy the criterion. Use a worklist algorithm to avoid reexamining nodes unnecessarily
  - 3. Walk the dominator tree and rename the different definitions of each variable a to be  $a_1$ ,  $a_2$ ,  $a_3$ , ...

### **SSA Optimizations**

- Why go to the trouble of translating to SSA?
- The advantage of SSA is that it makes many optimizations and analyses simpler and more efficient
  - We'll give a couple of examples
- But first, what do we know? (i.e., what information is kept in the SSA graph?)

#### SSA Data Structures

- Statement: links to containing block, next and previous statements, variables defined, variables used.
- Variable: link to its (single) definition statement and (possibly multiple) use sites
- Block: List of contained statements, ordered list of predecessors, successor(s)

#### **Dead-Code Elimination**

- A variable is live iff its list of uses is not empty(!)
  - That's it! Nothing further to compute
- Algorithm to delete dead code:
  - while there is some variable v with no uses
    - if the statement that defines v has no other side effects, then delete it
  - Need to remove this statement from the list of uses for its operand variables – which may cause those variables to become dead

#### **Sparse Simple Constant Propagation**

- If c is a constant in v := c, any use of v can be replaced by c
  - Then update every use of v to use constant c
- If the  $c_i$ 's in  $v := \Phi(c_1, c_2, ..., c_n)$  are all the same constant  $c_i$ , we can replace this with  $v := c_i$
- Can also incorporate copy propagation, constant folding, and others in the same worklist algorithm

# Simple Constant Propagation

```
W := list of all statements in SSA program
while W is not empty
  remove some statement S from W
  if S is v:=\Phi(c, c, ..., c), replace S with v:=c
  if S is v:=c
    delete S from the program
    for each statement T that uses v
      substitute c for v in T
      add T to W
```

### Converting Back from SSA

- Unfortunately, real machines do not include a Ф instruction
- So after analysis, optimization, and transformation, need to convert back to a "Φless" form for execution

# Translating Φ-functions

- The meaning of  $x := \Phi(x_1, x_2, ..., x_n)$  is "set  $x := x_1$  if arriving on edge 1, set  $x := x_2$  if arriving on edge 2, etc."
- So, for each i, insert x := x<sub>i</sub> at the end of predecessor block i
- Rely on copy propagation and coalescing in register allocation to eliminate redundant moves

#### SSA Wrapup

- There are many details needed to fully and efficiently implement SSA, but these are the main ideas
- Not a silver bullet some optimizations still need non-SSA forms – but it allows efficient implementation of many optimizations
- SSA is used in most modern optimizing compilers (Ilvm is based on it) and has been retrofitted into many older ones (gcc is a well-known example)